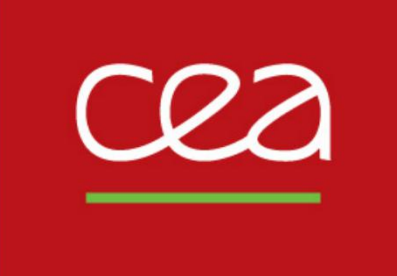

# DE LA RECHERCHE À L'INDUSTRIE **VMs and containers for a Slurm-based development cluster**

September 18, 2019

François Diakhaté

Commissariat à l'énergie atomique et aux énergies alternatives - www.cea.fr

#### **CEA: The French Alternative Energies and Atomic Energy Commission**

• **9 research centers in France**

**About CEA**

- **Many areas of research including:**
	- Low carbon energies,
	- Information and healthcare technologies
	- Defence and security
	- Fundamental research in the physical sciences and life sciences
- **Large HPC infrastructures**
	- 2 production compute centers

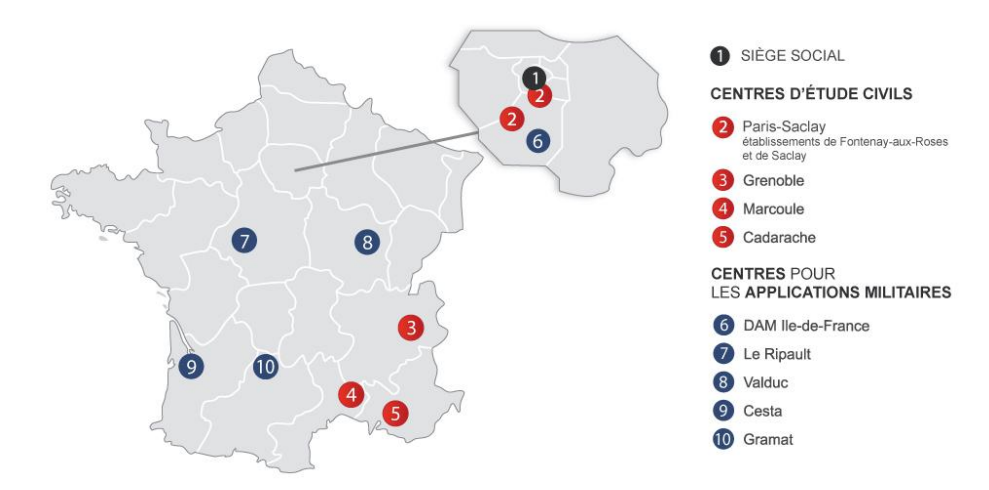

### **CEA Compute Centers**

**TGCC: Très Grand Centre de Calcul du CEA**

- **Hosts two main projects**
- **CCRT**
	- Shared computing center for French industrial and research partners
	- Cobalt supercomputer (installed in 2016)
		- 1422 Intel Broadwell nodes (2x14 cores, 128GB), Infiniband EDR
		- 252 Intel Skylake nodes (2x20 cores, 192GB), Infiniband EDR

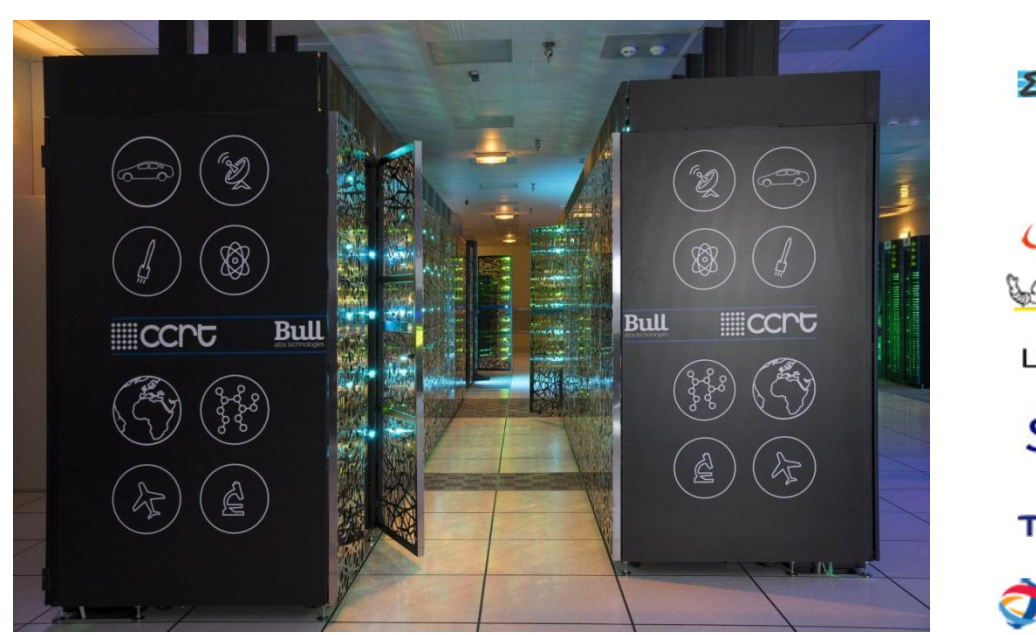

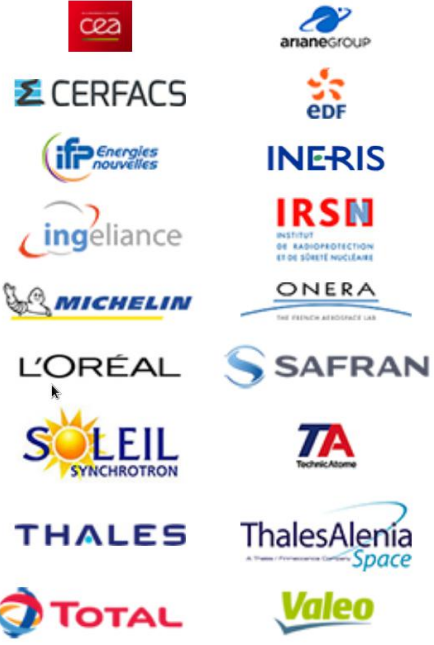

Commissariat à l'énergie atomique et aux énergies alternatives Auteur Auteur September 18, 2019

### **CEA Compute Centers**

**TGCC: Très Grand Centre de Calcul du CEA**

- **Hosts two main projects**
- **GENCI (Grand Equipement National pour le Calcul Intensif)**
	- Part of the European PRACE project (Partnership for Advanced Computing in Europe)
	- Available for french academia, industries, and european PRACE members
	- Irène Joliot-Curie supercomputer (installed in 2017)
		- 1656 Skylake nodes (2x24 cores, 192GB), Infiniband EDR: 6,9 PF/s peak)
		- 828 KNL nodes (68 cores, 96GB), Bull eXascale Interconnect: 2,5 PF/s peak)
		- A 12 PF/s peak AMD Rome partition is currently being installed

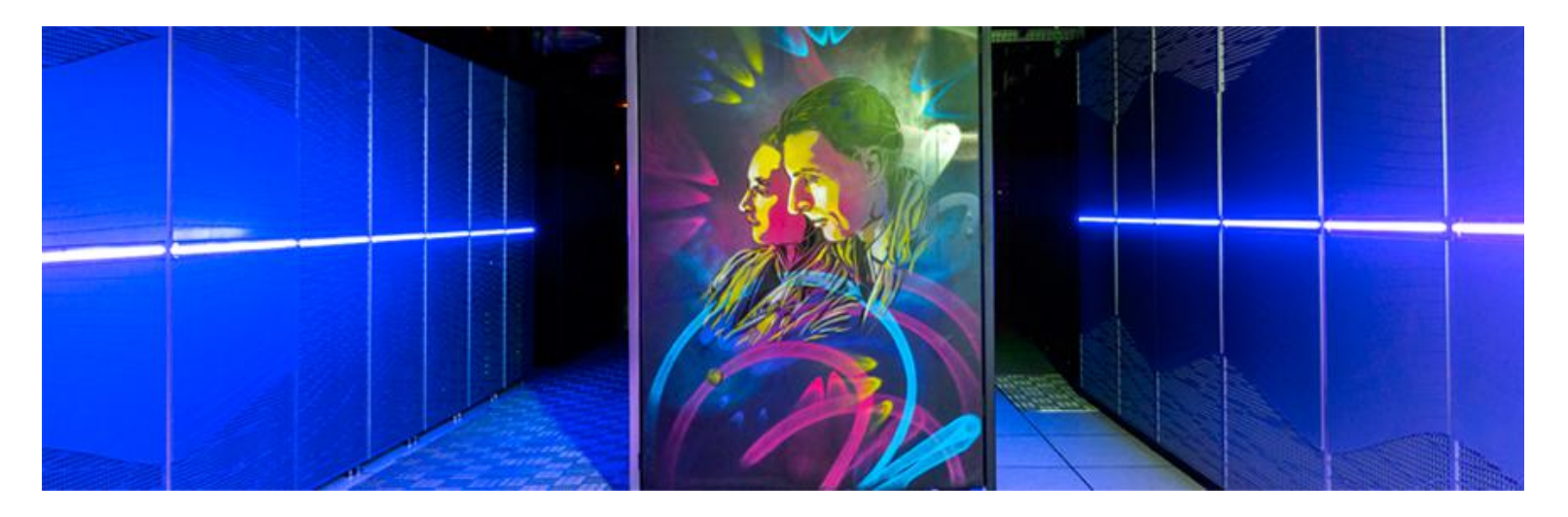

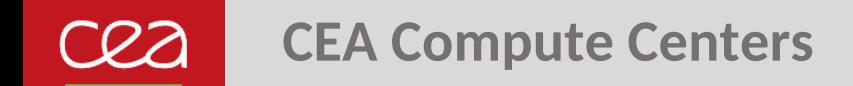

**TERA: CEA Defense computing center**

- **Part of the simulation project for French nuclear deterrence**
- **Tera-1000 supercomputer (installed in 2016)**
	- 2192 Haswell nodes (32 cores, 128GB), Infiniband FDR: 2,6 PF/s peak
	- 8256 KNL nodes (68 cores, 192GB), Bull eXascale Interconnect: 23,4 PF/s peak

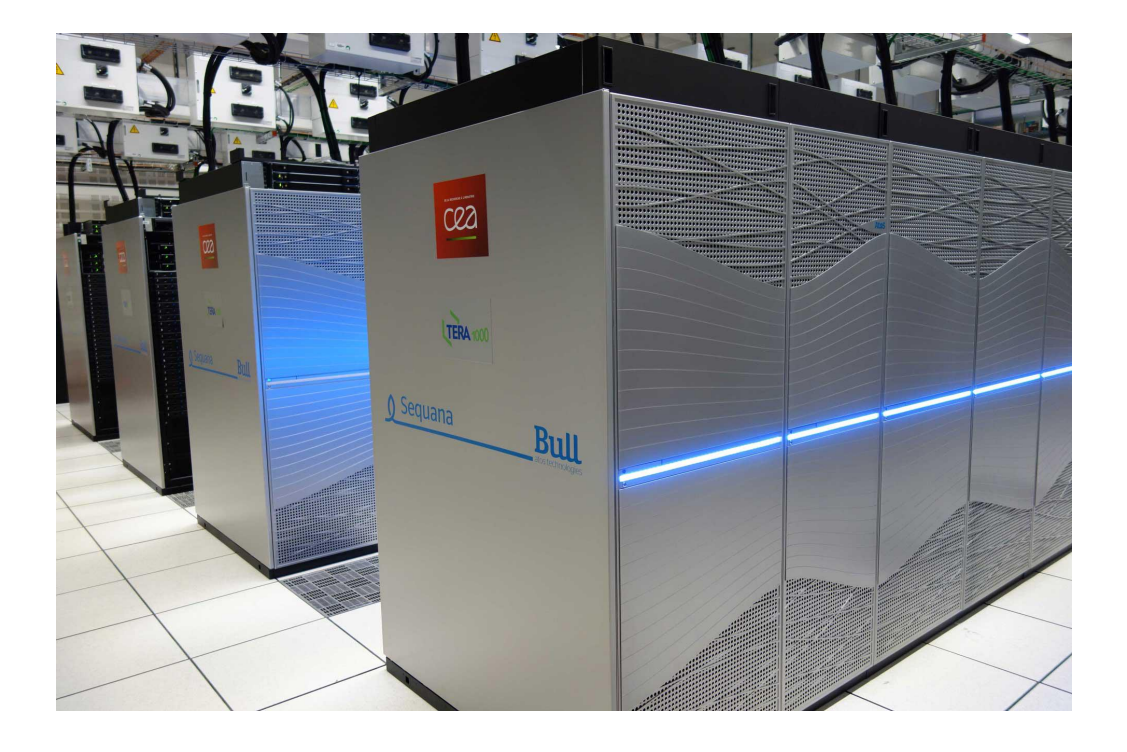

### **CEA Compute Centers**

#### **OCRE: A pre-production compute center for R&D**

- **A testbed for new hardware**
	- From both user and sysadmin perspective
	- Many node partitions spanning a large number of technologies
- **Computing resources for HPC R&D**
	- Collaborations around new / experimental hardware
	- Development and evaluation of scientific applications and system tools
		- In a representative HPC cluster environment
- **A pre-production environment**
	- Staging for new features before deployment on production centers
		- Obtain feedback from users
	- Slurm-based cluser
	- Overall setup as close as possible to production clusters

### **Flexible compute clusters**

#### **HPC clusters must become more flexible**

- **A trend in all our clusters**
	- More and more varied scientific communities
	- New software and frameworks not designed with HPC clusters in mind
	- Users must be able to easily deploy all kinds of software
- **Applies especially for a cluster serving developers**
	- Evaluate or develop software for all levels of the stack
		- Including system or kernel level software
	- Run continous integration tests in various environments
	- Reproduce bugs in specific setups
- **VMs and containers can help achieving that flexibility**

### **The pcocc tool**

**Private Cloud On A Compute Cluster**

- **Bring "private cloud" features to a HPC cluster**
	- Deploy VMs and containers
	- Set up virtual networks
- **HPC oriented features**

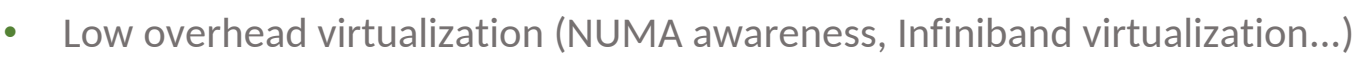

- Interfacing containers and HPC runtimes
- **Use the existing cluster infrastructure**
	- Slurm resource management, usual job allocation sematics
		- Number of tasks, cores and/or memory per task
		- A task can also be a VM
	- All nodes can be used for both regular jobs and hosting VMs
		- Usual scheduling, priorities, job management, accounting...
	- Images are stored in the shared parallel filesystem
		- Directories as image repositories
		- Directly accessible from compute nodes

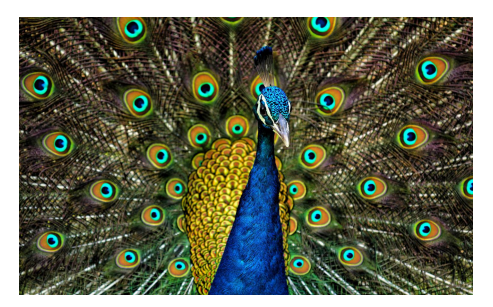

#### **Launching a virtual cluster**

- **Example:**
	- pcocc alloc –c 8 image 1:32, image 2:512
	- Allocates 32 VM of one type and 512 VM of another type, each with 8 cores
- **Details:**
	- A slurm job is created to allocate the resources
		- A spank plugin setups virtualization resources during prolog
		- Virtual networks for the cluster are setup according to the VMsconfigurations
	- Qemu is launched as a user task
	- VM instances are created with ephemeral drives
		- Copy-on-Write using the repository image as reference
	- CPU and memory are configured according to the task allocation
		- NUMA topology is setup to match the host allocation
		- Each vCPU is bound to one of the allocated cores
		- Near native compute performance (2% overhead for HPL at 2116 cores)
	- Cancelling the job destroys VMs and cleans up nodes

#### **Virtual Ethernet networks**

- **Create an isolated virtual Ethernet switch per virtual cluster**
	- Virtual Ethernet interfaces are attached to VMs belonging to the network
- **Implemented with Open vSwitch and the VXLAN overlay network**
	- Encapsulate Ethernet packets in UDP packets
- **Optional L3 services**
	- Automatically assigns IP to VMs
	- Provides DHCP/DNS services
	- NAT-based routing to the host cluster network
	- Reverse NAT to VM ports (SSH access)
- **Not performance optimized but good enough for most use-cases**
	- 5-10 Gbit/s between two remote VMs on our hardware

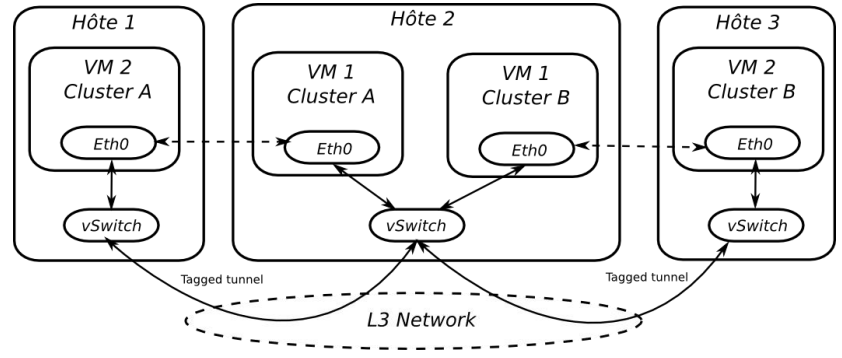

#### **Virtual Infiniband networks**

- **Create an isolated Infiniband partition per virtual cluster**
	- Makes use of Infiniband SR-IOV
		- Multiplex a physical device into multiple virtual functions (VFs)
	- VFIO is used to isolate the device from the host
		- Applies an IOMMU
	- OpenSM is reconfigured dynamically to restrict VFs to a specific partition
		- Equivalent to a VLAN
	- Infiniband VFs are attached to VMs belonging to the network
- **Near native performance**

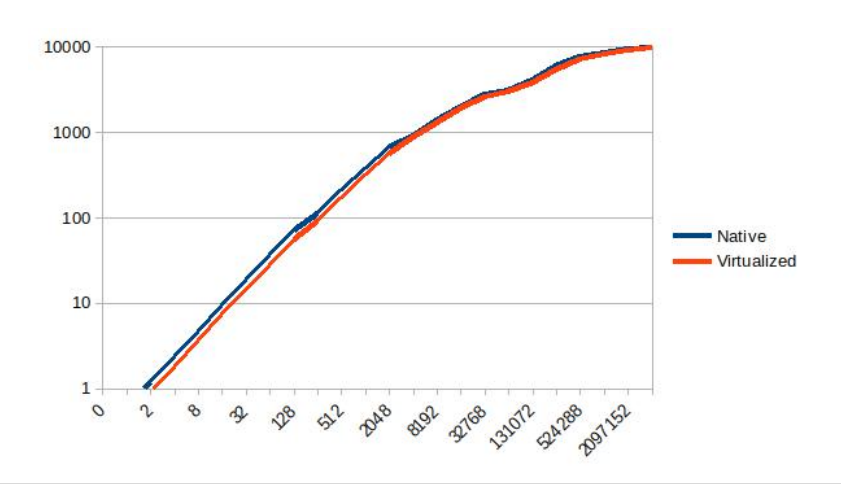

**Mounting host filesystems in VMs**

- **Exported byQemu with the 9P protocol**
	- Filesystem is accessed with privileges of the job owner
	- Fairly slow for metadata and small accesses

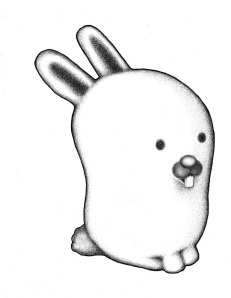

- **A more efficient replacement is being developped by RedHat**
	- Virtio-fs
	- Used in the Kata containers project

#### **Docker VM allocation**

- **Similar to the docker-machine tool**
	- Leverage the VM allocation support of pcocc
- **Setup a Docker environment with a single command**
	- pcocc docker alloc
		- Allocate a VM running a docker daemon
			- Hosts filesystems are available
		- Setup environment variables to redirect Docker API calls to the VM
		- Use the docker CLI as if the daemon was running locally
- **Support for Docker-based workflows**
	- Build containers with Dockerfiles
	- Use tools like docker-compose

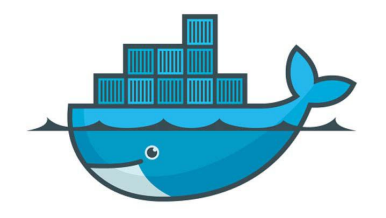

#### **Run unprivileged containers**

- **Restriction: keep the same user id within the container**
	- Similar to other HPC-oriented container runtimes
	- pcocc run ctr-image [cmd]
	- Works with OCI images
		- Extracts the image once on first use
		- A cache is used for next runs
- **Namespaces**
	- Based on the bubblewrap tool
		- Used in Flatpak, a package management tool using container features
	- Uses unprivileged user namespaces if enabled
	- Can run as a setuid binary otherwise

**Interface containers with host software/hardware**

- **Ideally, containers should be self-contained and deployable everywhere**
- **Unfortunately, some HPC features require tight integration to the host**
	- High performance interconnect libraries
	- MPI libraries / launchers and related tuning
	- GPU runtime (CUDA)
- **Ability to define modules which inject files and/or environment variables**
	- Specified when running a container with the -M flag
	- Restricted to "sufficiently compatible" containers (glibc ...)
- **Example modules**
	- Nvidia module
		- Provides access to the host Nvidia runtime
	- OpenMPI modules
		- Injects recommended OpenMPI libraries and configurations
	- WI4MPI module
		- MPI wrapper interface
		- Translates e.g, from an IntelMPI linked application to an OpenMPI library

#### **Planned improvements**

- **Add virtual network support for containers**
	- A slurm plugin sets up a "pod" during prolog for each allocation
		- Network namespace with requested network interfaces
		- Ability to select other namespaces to unshare from the parent namespace
	- Runs user tasks using these namespaces
		- User processes setup their own mount namespaces as today
- **Allowing multiple uids in containers**
	- User namespaces with subuid/subgid
		- Maps to dedicated uid ranges on the parent namespace
	- Integration to our compute centers must be evaluated
		- Allocations of UID ranges with LDAP based accounts
		- Possible impacts on filesystems, accounting, node management etc
	- Support for full system containers, building images...

### **Example use cases**

**Large scale reproducers / debugging**

- **Example: reproducers for Lustre issues**
	- Instanciate Lustre servers and client VMs
	- Reproduce issues which only happens at large scale and crash the Lustre servers
		- Issue with > 100 client nodes required to reproduce the problem
	- See Dominique Martinet presentation at Lustre Admins and Devs Workshop 2016

### **Example use cases**

#### **Development or evaluation of system level software**

- **Easy to deploy test-beds**
	- No need for special privileges
- **Several internships every year**
	- Examples:
		- Large scale configuration deployment with Puppet
		- Development and evaluation of a diskless node management solution
		- Design of an elasticsearch based solution to process HPC logs
- **Teaching for ENSIIE engineering school**
	- HPC oriented system administration classes
	- Leverage Slurm cluster for the labs

### **Example use cases**

### **Jenkins-based continous integration environment**

- **Provide users with their own Jenkins instance**
	- Set up and managed by our team with the Lurch tool
	- Per-user or per-group
- **Jenkins worker accesses the HPC cluster**
	- Runs as the Jenkins instance owner and is able to submit SLURM jobs
	- Sets up custom execution environments thanks to pcocc
- **Quickly run large test suites using many parallel nodes**
	- Ex: rebuild our HPC oriented Linux distribution
- **Perform validation on representative hardware**
	- Large number of cores
	- Infiniband interconnect

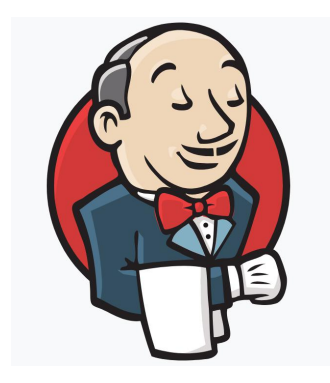

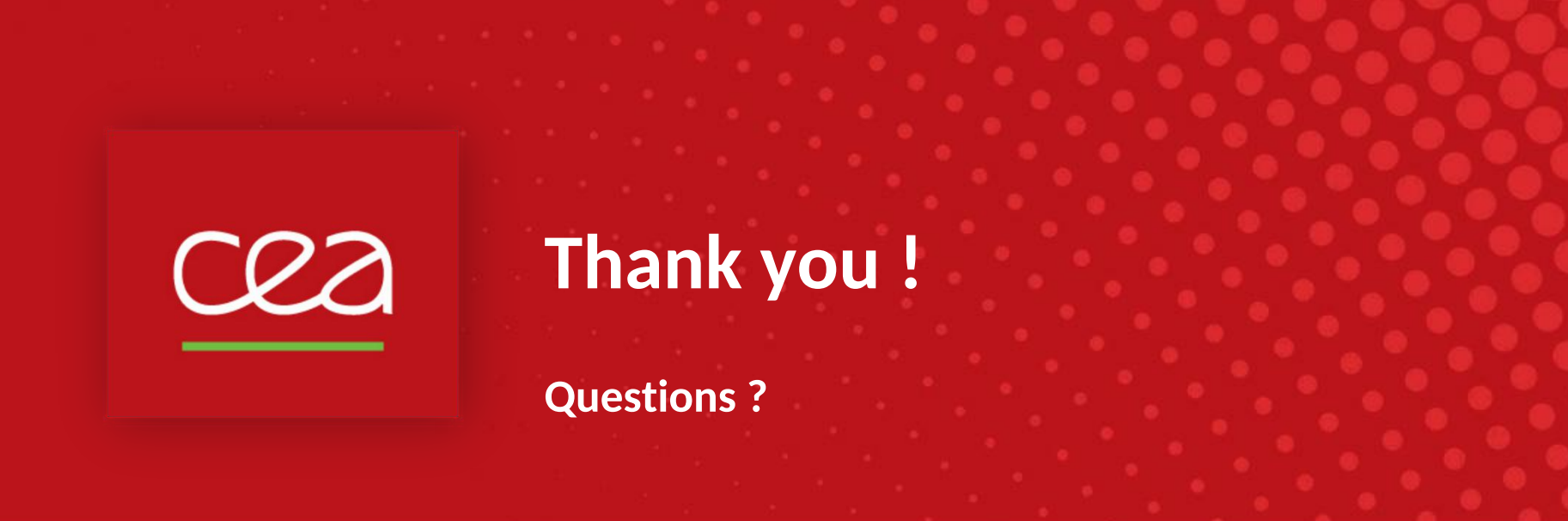

**Crédits photos: Jatin Sindhu, Peacock plumage**

Commissariat à l'énergie atomique et aux énergies alternatives - www.cea.fr